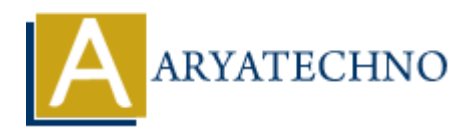

# **Java Switch**

```
Topics : JAVA
Written on December 22, 2022
```
The switch statement selects one of many code blocks to be executed. The switch statement contains multiple blocks of code called cases and a single case is executed based on the variable which is being switched. **on** December 22, 2022<br>
ch statement selects one of many code blocks to be executed. The switch statement<br>
blocks of code called cases and a single case is exccuted based on the variable whi<br>
itched.<br>
<br>
<br> **ARYATEL SECT ART** 

### **Syntax :**

}

```
switch(expression) {
   case value1 :
    // code blocks to be executed.
     break; // optional
```
 case value2 : // code blocks to be executed. break; // optional

```
 // You can have any number of case statements.
 default : // Optional
  // code blocks to be executed.
```

```
The switch statement will be worded as below.
```
- The switch expression is evaluated once.
- The value of the expression is compared with the values of each case.
- If there is a match, the block of code inside case is executed.
- The break and default keywords are optional. Break statement terminates the switch block when the condition is satisfied.

It is optional. if not used, then next case is executed.

## **Example :**

```
public class Aryatechno {
public static void main(String args[]) {
char grade = 'D';
```

```
switch(grade) {
```
# case 'A' : System.out.println("Excellent!"); break; case 'B' : System.out.println("Well done!"); break; case 'C' : System.out.println("Good!"); break; case 'D' : System.out.println("You passed!"); break; case 'F' : System.out.println("Failed Try again!"); break; default : System.out.println("Invalid grade"); } System.out.println("Your grade is " + grade); } } System.out.println("You passed!");<br>
brask<br>
case 'F":<br>
System.out.println("Falled Try again!");<br>
System.out.println("Irwalid grade");<br>
System.out.println("Your grade is " + grade);<br>
}<br>
Output :<br>
Your grade is D<br>
© Copyright

### **Output :**

You passed! Your grade is D